# **5. Basic Concepts of FORTRAN 90**

# **5.1 A Brief History**

FORTRAN from its development was intended for translating scientific equations into computer code. It's name is derived from FORmula TRANslation. FORTRAN was developed between 1954 and 1957 by IBM, it was the first programming language that converted an algorithm into machine language that the computer could read and execute.

FORTRAN went through many revisions over the years. FORTRAN II came out in 1958 and FORTRAN IV in 1962. FORTRAN IV was renamed FORTRAN 66 when it became an ANSI standard in 1966. The next major update came in 1977 with FORTRAN 77. This is the version that has been used for the last 20 years. FORTRAN 90 was developed in 1991.

# **5.2 Structure of a FORTRAN Program**

A FORTRAN program can be divided into three sections:

**Program Name** – All programs and subprograms have names. The name can consist of up to 31 characters (letters, digits, or underscore), starting with a letter. The name of the program is optional.

**Comments** – Comments are non-execution statements used to describe each part of the program. Each comment starts with exclamation mark !.

**Declarations** – This section consists of a group of statements at the start of the program which are used to declare the variables of the program.

**Execution** – This section consists of one or more statements describing the actions to be performed by the program.

**Termination** – This section consists of a statement (or statements) telling the computer to stop/end running the program.

# **5.3 Data Types, Declaration, and Parameterization**

FORTRAN 90 deals with Five types of data.

**1. Real**: There are two representations,

- Decimal Representation: Real data must contain the decimal point like 23.45, 0.123, 123.0, -0.12, -0.12.
- Exponential Representation: It consists of an integer or a real number in decimal representation followed by the letter E followed by an integer (the exponent) like 12.3456E2 , -1.2E-3 , 12E3.

Real numbers are also stored in 4 bytes and have only about 7 significant digits. Real numbers can lie typically between approximately  $\pm 10^{38}$ . Doubl precision numbers are stored in 8 bytes. They have about 15 significant digits and can lie in the approximate range  $10^{-307} - 10^{308}$ .

# **Real variables are declared as follows:**

# **REAL :: A, B, C**

# **REAL (KIND = double) :: D** *OR* **REAL\*8 :: D**

A, B and C are variables of real type. D is a double precision real variable.

**2. Integer**: Integers are represented by a string of numbers not including decimal points. Integers are normally stored in 4 bytes (that is, 32 bits, i.e. 32 binary 0s and 1s). This allows integers from -2147483648 (-2<sup>31</sup>) to +2147483647 (2<sup>31</sup>-1) to be represented. For examples 12, -2745 .

## **An integer variable is declared as follows:**

# **INTEGER :: A, B**

A and B are variables of integer type.

**3. Character**: Fortran only uses the following characters:

- Letters: A B C D E F G H I J K L M N O P Q R S T U V W X Y Z a b cd ef g h i j k l m n o p q r s t u v w x y z
- Digits: 0 1 2 3 4 5 6 7 8 9
- Special Characters: Space '"  $() * + / := ! &$   $% *$  ; < > % ?,.

## **A character variable is declared as follows:**

### **CHARACTER (LEN = 9) :: name = "age is 25"**

# **CHARACTER :: C**

The above will declare a variable called *name* that can be up to 9 characters long. If the (len  $=$  ) is omitted, the length is assumed to be 1.

## **CHARACTER(LEN=\*) :: Title, Position**

Here, the actual lengths of variables **Title** and **Position** are unknown and will be determined elsewhere.

**4. Logical**: Logical variables have one of two values**: .TRUE.** or **.FALSE.** They take storage space of 1 byte. A logical variable is declared as follows:

### **LOGICAL :: A, B**

Here A and B have been declared as logical variables.

logical  $\therefore$  a, b  $a = \text{TRUE}$ .  $b = a$ . AND. 3.LT.  $5/2$ 

**5. Complex**: FORTRAN allows variables to be declared as complex numbers. The complex number is stored in 8 bytes (4 bytes for the real part and 4 bytes for the imaginary part).

**The following statement show a complex variable declaration:**

#### **COMPLEX :: C**

#### **5.4 Rules have to be followed in forming a variable name:**

1. The first character must be a letter, either lowercase or uppercase;

2. Case is insignificant, uppercase and lowercase letters are same;

3. Variable names are composed of letters, numbers, and the underscore character without spaces.

#### **Examples: sum , sum2 , my\_age , AVE12rage**

The following variable names are not allowed:

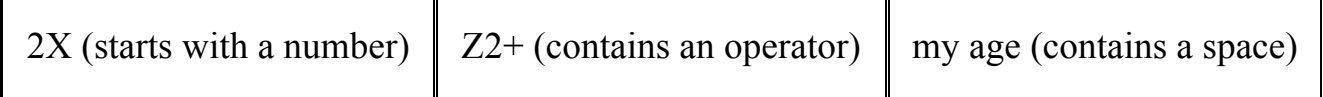

#### **5.5 Parameter (Constant) Declaration**

We declare a constant in FORTRAN 90 using the word PARAMETER after the type as follows :

**INTEGER, PARAMETER ::**  $N = 10$ 

#### **REAL, PARAMETER :: pi = 3.141593**

#### **CHARACTER(len = 7), PARAMETER :: ERROR= "error 1"**

#### **5.6 Input and Output Statements**

One of the important features of programming is being able to read input (from the keyboard, a data file, etc.) and output results (to the screen, a data file, etc.). The general commands available for these actions are:

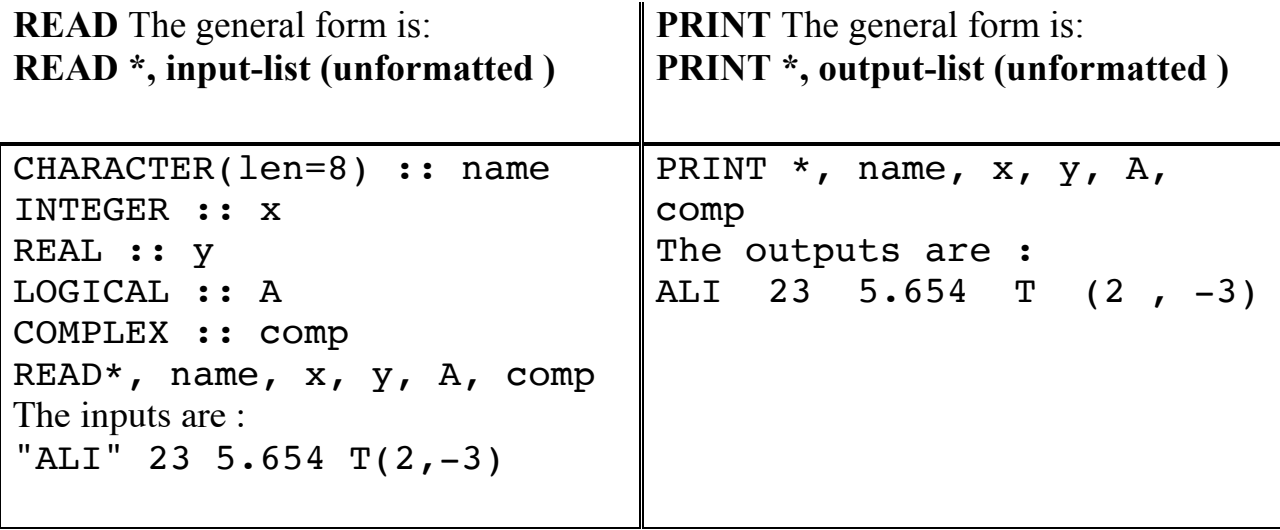

## **5.7 Operators in FORTRAN 90**

#### **5.7.1 Assignment Operator:**

The basic assignment operator is  $( = )$  which is often called equal to. The assignment has the form:

### *variable\_name* **=** *expression*

Consider the following assignments:

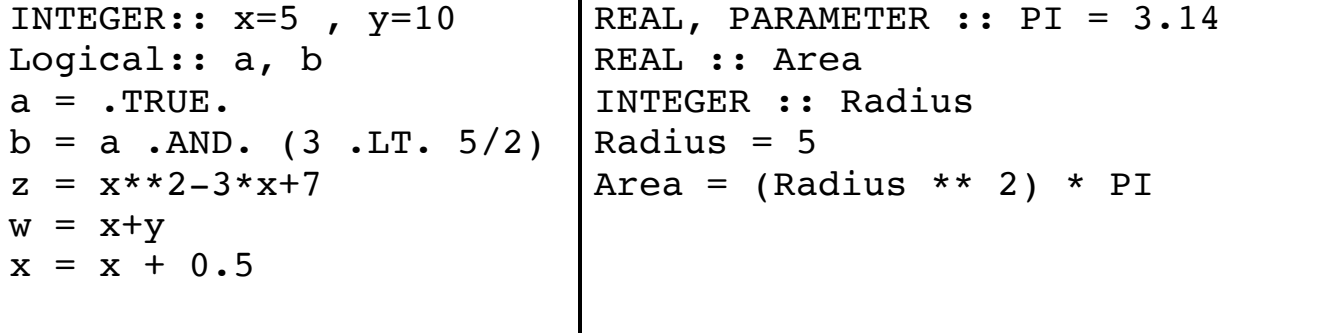

### **5.7.2 Arithmetic Operators**

Arithmetic operators in FORTRAN 90 are Explained in the table below:

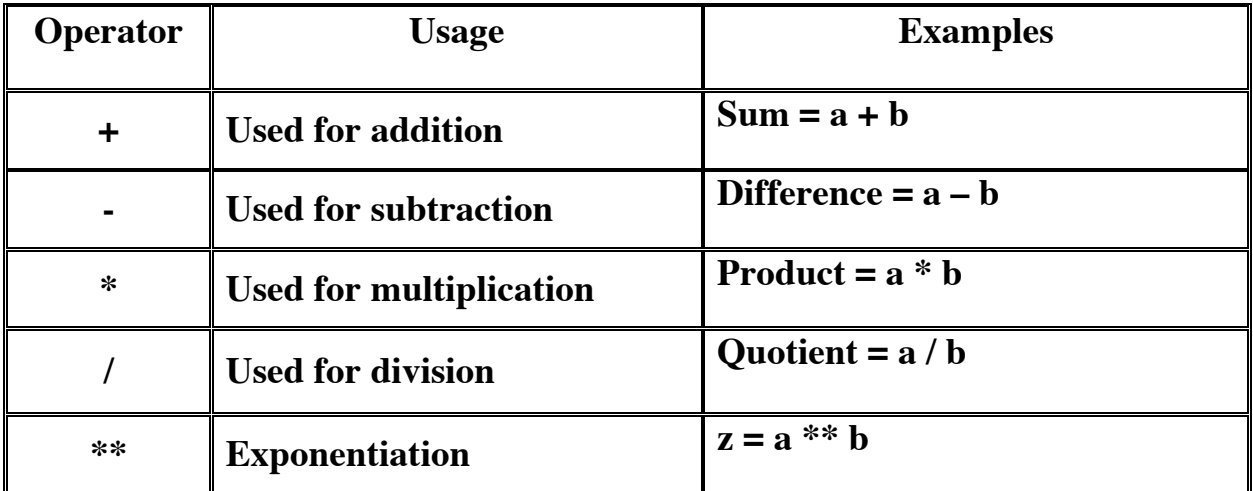

## **1.7.3 Relational Operators:**

The relational operators are explained in the following table:

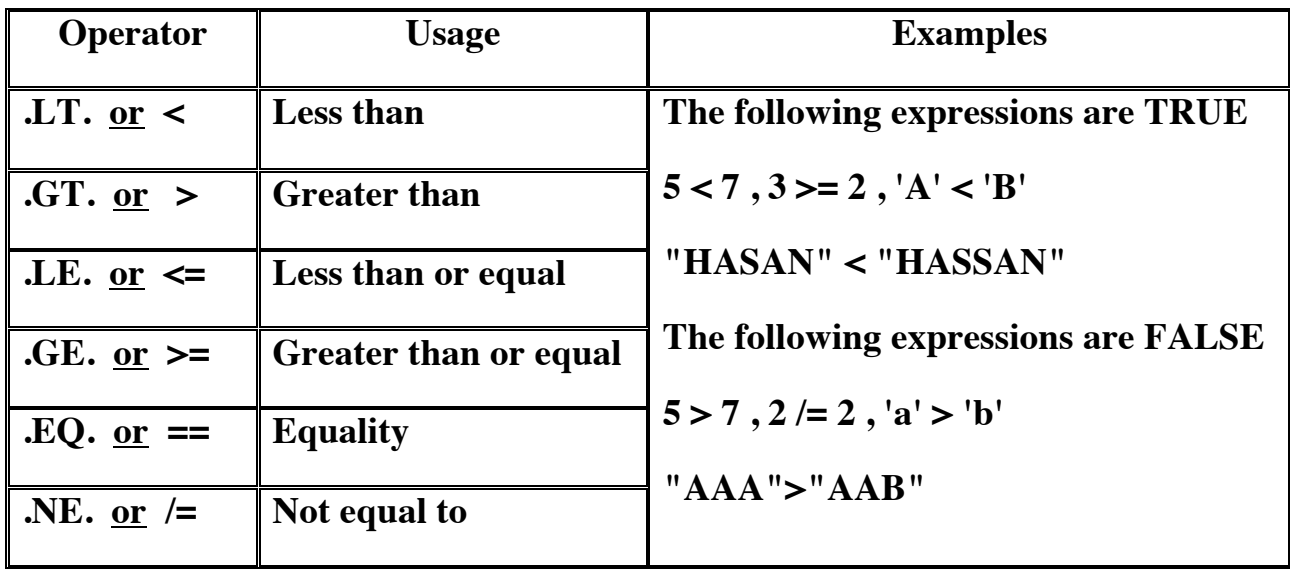

### **5.7.4 Logical Operators**

The logical operators are used to combine multiple conditions (logical statements). The following table describes the logical operators

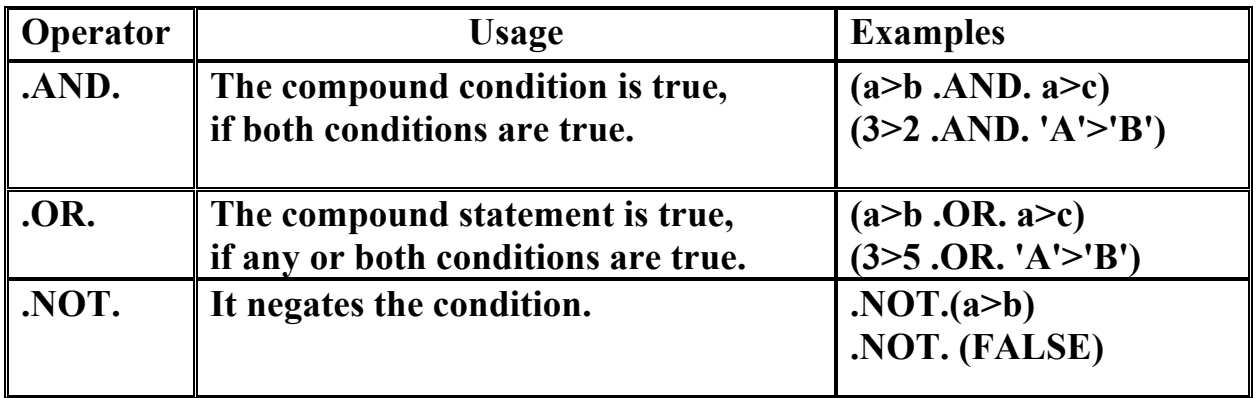

## **5.8 Precedence of Operators**

Precedence is an important aspect of operators. A list of operators and their precedence are given in the following table:

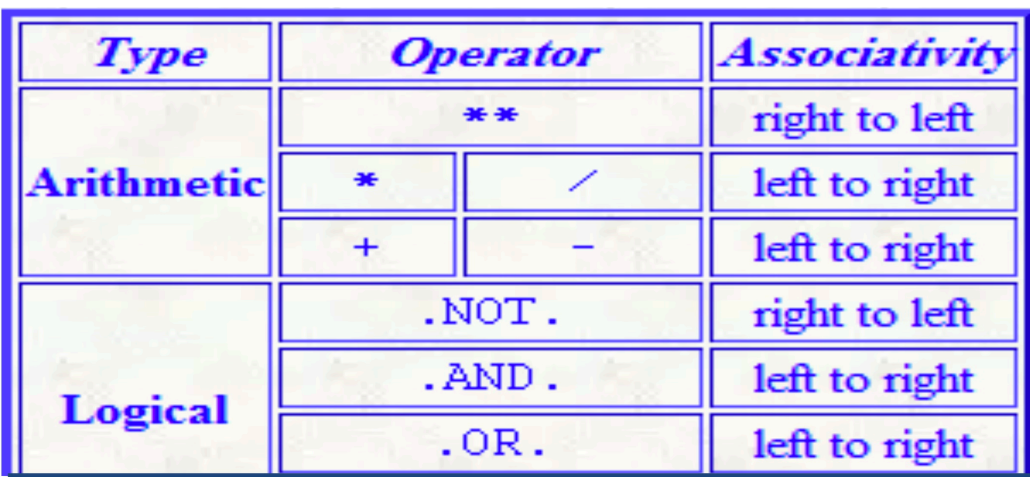

**Note:** Parentheses ( ) are given the highest precedence over all the arithmetic and logical operators . Inner parentheses is evaluated first.

# **1.9 Expressions in FORTRAN 90**

FORTRAN 90 expressions can be illustrated through the following examples:

(1) 
$$
\frac{ax + b}{c}
$$
, (2)  $\frac{1 - e^{a\sqrt{x}}}{1 + xe^{-|x|}}$ , (3)  $\frac{a}{\sqrt{a^2 + b^2}}\cos(bt + c)$   
\n(1)  $(a*x+b)/c$   
\n(2)  $(1.0 - EXP(a*SQRT(x)))/ (1.0 + x*EXP(-ABS(x)))$   
\n(3)  $a*COS(b*t+c)/SQRT(a**2 + b**2)$   
\nEx: Evaluate the following expressions:  
\n $\frac{4*6^2}{2+3*4-12}$ , (ii)  $\frac{a(a+2.5)}{2a}$ ,  $a = 2.5, b = 2.5$ 

$$
(iii) (3 > 2). AND. (1 + 2) < 3. OR. (4 <= 3)
$$

## **Solution**

(i)  $4*6**2/(2+12-12) = 4*6**2/(14-12) = 4*6**2/2=4*36/2$  $= 144/2 = 72$ 

(ii) 
$$
a*(a+2.5)/(2*b)=2.5*(2.5+2.5)/(2*2.5)
$$

 $=2.5*(5)/(2*3.5) = 2.5*(5)/5.0 = (12.5)/5.0 = 2.5$ 

```
(iii) (3>2) .AND. (1+2) < 3 .OR. (4 < = 3) =.TRUE. .AND. .FALSE. .OR. .FALSE.
       = .FALSE. .OR. .FALSE=.FALSE.
```
**Ex: Write a program to convert a distance in feet to meters**

```
PROGRAM Feet_to_Meters
! Program to convert a length given in feet
! to the corresponding length in meters.
     IMPLICIT NONE
     REAL, PARAMETER :: FtoM = 0.3048
     REAL :: feet, meters
     PRINT *, "Enter the length in feet"
    READ *, feet
   meters = feet * FtoM PRINT *, "Meters= ", meters
END PROGRAM Feet_to_Meters
```
**Ex: Write a program to compute the area and circumference of a circle.** 

```
PROGRAM Area_Circumference
    IMPLICIT NONE
    REAL,PARAMETER :: PI=3.141593
    REAL :: radius, area, circum
    PRINT *,"Enter the radius:"
    READ *, radius
    area=radius**2*PI
   circum = 2*PI*radius PRINT *,"Area=", area, " Circumference=", circum
END Area_Circumference
```